- 1. ¿Con qué puede el docente combinar su discurso e imagen al crear un vídeo con el software poliMedia (desarrollado por la Universidad Politécnica de Valencia)?
	- a) Con cualquier material de apoyo (aplicación software, web, presentaciones, etc.) que pueda accederse desde un ordenador.
	- b) Software de presentaciones (PowerPoint, LibreOffice Impress, Keynote, etc.).
	- c) Solo con una presentación PowerPoint.
	- d) El docente siempre aparece solo, sin material de apoyo que le acompañe.
- 2. ¿Cuál de los siguientes métodos de comunicación es síncrono?
	- a) Correo electrónico.
	- b) Foro.
	- c) Wiki.
	- d) Ninguna de las anteriores respuestas es correcta.
- 3. ¿Cuál de las siguientes herramientas permite exportar como vídeo el contenido generado?
	- a) Genially.
	- b) PowerPoint.
	- c) Sway.
	- d) Xmind.
- 4. ¿Cuál de las siguientes aplicaciones **NO** permite crear vídeos interactivos?
	- a) EDpuzzle.
	- b) H5P.
	- c) PlayFilm.
	- d) VideoScribe.
- 5. ¿Cuál de las siguientes aplicaciones es un sistema de gestión del aprendizaje (SGA; en inglés, LMS: Learning Management System)?
	- a) Blackboard.
	- b) OneNote.
	- c) Oracle WebCenter Sites.
	- d) WordPress.
- 6. ¿Cuál de las siguientes recomendaciones para crear páginas web accesibles es **verdadera**?
	- a) Modificar el estilo del texto en párrafos (negrita, tamaño letra, etc.) para simular títulos.
	- b) Mostrar la dirección real en los hipervínculos (por ejemplo, https://uam.es).
	- c) No utilizar falsos retorno de carro  $(**br>**)$  para separar párrafos.
	- d) Utilizar colores para diferenciar contenidos.
- 7. Con relación a las Directrices de Accesibilidad para el Contenido Web (WCAG 2.1), ¿a qué principio pertenece la pauta: "definir un texto alternativo para las imágenes"?
	- a) Perceptible.
	- b) Operable.
	- c) Comprensible.
	- d) Robusto.
- 8. ¿Cuál de los siguientes tipos de licencia permite utilizar una imagen sin reconocer la autoría?
	- a) CC BY SA
	- b) CC BY NC
	- c) CC BY NC ND.
	- d) Dominio público.
- 9. Con respecto a las plataformas de docencia online, ¿cuál de los siguientes elementos **NO** facilita la navegación del estudiante como parte de su aprendizaje autónomo?
	- a) La visualización de un esquema general que recoge la estructura del curso.
	- b) El recordatorio del punto concreto en el que el estudiante se quedó en su último acceso.
	- c) La organización de contenidos en páginas con mucho desplazamiento vertical (*vertical scroll*).
	- d) La identificación de las actividades de evaluación.
- 10. ¿En qué momento del desarrollo de un curso online se deben definir sus objetivos de aprendizaje?
	- a) Al comienzo de su desarrollo, en una fase de análisis inicial.
	- b) En la fase de diseño, donde se definen los tipos de recursos.
	- c) En la fase de creación de contenidos.
	- d) Al final, durante la fase de impartición.
- 11. Con respecto al diseño de cursos online, ¿por qué motivo se fomenta el contenido audiovisual breve (píldoras de unos 5 minutos)?
	- a) Porque a los docentes les cuesta grabar vídeos largos del tirón.
	- b) Porque permite a los estudiantes regular mejor su tiempo de dedicación.
	- c) Porque YouTube no permite la subida de vídeos de más de 15 minutos si no tienes una cuenta verificada.
	- d) La duración de los vídeos es irrelevante, lo importante es que sean dinámicos.
- 12. Con respecto al diseño de cursos online, ¿cuál de las siguientes opciones es **verdadera**?
	- a) El control de presencialidad es imprescindible en cualquier curso online, por lo que es necesario programar videoconferencias periódicas.
	- b) Es recomendable programar itinerarios personalizados de aprendizaje en función del perfil de los estudiantes y/o los resultados de sus actividades.
	- c) La legislación sobre propiedad intelectual no aplica a los recursos incluidos en cursos online.
	- d) Si no hay ningún estudiante con discapacidad, no es necesario generar materiales accesibles.
- 13. ¿Cuál de las siguientes opciones **NO** mejora la motivación de los estudiantes en el aula virtual?
	- a) Presentar situaciones novedosas que sean de interés para los estudiantes.
	- b) Fomentar la participación en el foro.
	- c) Evaluar los resultados en vez del proceso de aprendizaje.
	- d) Proporcionar una retroalimentación que sirva a los estudiantes para aprender de sus errores.
- 14. ¿Cuál de las siguientes aplicaciones permite fomentar la participación del estudiante a través de encuestas?
	- a) Genially.
	- b) Kahoot.
	- c) Prezi.
	- d) Whiteboard.
- 15. En un curso de la plataforma Open edX, ¿en qué nivel de contenido se define la fecha a partir de la cual los materiales quedan visibles para los estudiantes?
	- a) Solo sección.
	- b) Solo subsección.
	- c) Sección y subsección.
	- d) Sección, subsección y unidad.
- 16. En un curso de la plataforma Open edX, ¿en qué nivel de contenido se define la fecha límite de una actividad evaluable?
	- a) Solo sección.
	- b) Solo subsección.
	- c) Sección y subsección.
	- d) Sección, subsección y unidad.
- 17. En un curso de la plataforma Open edX, ¿de qué manera puede comunicarse el docente con los estudiantes?
	- a) Actualizaciones (*updates*), correo electrónico y foro.
	- b) Actualizaciones (*updates*) y foro.
	- c) Correo electrónico y foro.
	- d) Foro.
- 18. En un curso de la plataforma Open edX, ¿cuáles son las páginas por defecto que pueden ver los estudiantes?
	- a) Curso, Discusión, Libro de texto y Progreso.
	- b) Curso, Discusión, Guía docente y Progreso.
	- c) Curso, Discusión, Guía docente e Instructor.
	- d) Curso, Discusión, Wiki y Progreso.
- 19. En un curso de la plataforma Open edX, ¿cuál de las características es propia del foro?
	- a) Los hilos se organizan en un único nivel de categorización.
	- b) No es posible dar permisos de supervisión de los comentarios a un estudiante.
	- c) Los estudiantes pueden votar los comentarios de sus compañeros.
	- d) Los docentes pueden editar comentarios, pero no borrarlos.
- 20. En un curso de la plataforma Open edX, ¿de qué manera se especifica la respuesta correcta de una actividad tipo test con respuesta múltiple (*casilla de verificación*)?
	- a) = Respuesta correcta.
	- b) (x) Respuesta correcta.
	- c) [x] Respuesta correcta.
	- d) {x} Respuesta correcta.
- 21. En un curso de la plataforma Open edX, ¿cuál de los siguientes elementos pertenece al componente avanzado?
	- a) Actividad de respuesta abierta (ORA, *Open Response Assessment*).
	- b) Encuesta.
	- c) IFrame.
	- d) Problema con pistas y retroalimentación.
- 22. En un curso de la plataforma Open edX, ¿desde dónde se inscribe a los estudiantes?
	- a) En Studio, Configuración  $\rightarrow$  Equipo del curso.
	- b) En Studio, Configuración  $\rightarrow$  Configuraciones de grupo.
	- c) En el LMS, en Instructor  $\rightarrow$  Afiliación.
	- d) En el LMS, en Instructor  $\rightarrow$  Administrador de estudiantes.
- 23. En un curso de la plataforma Open edX, ¿en qué formato se descargan las notas de los estudiantes?
	- a) PDF y CSV.
	- b) PDF y XLSX.
	- c) Solo CSV.
	- d) Solo XLSX.

24. ¿El responsable de un curso Moodle, puede cambiar el idioma?

- a) No, el idioma se configura en la instalación inicial de Moodle y ya es inamovible.
- b) Sí, y afecta a todos sus cursos, pero solo en los menús de Moodle.
- c) Sí, y afecta solo al curso en el que se ha cambiado el idioma.
- d) No, solo pueden hacerlos los administradores.
- 25. En Moodle, indica la respuesta es correcta.
	- a) En un taller se permite proponer un trabajo evaluable por otros estudiantes.
	- b) La opción "Filtro" desde Administración del Curso, permite elegir la directiva a aplicar a cada estudiante.
	- c) En un cuestionario la calificación es siempre automática.
	- d) La opción "Registro" desde Administración del Curso, permite ver anónimamente el recorrido que realizan los estudiantes en el curso.
- 26. Una de las opciones de Moodle en cuanto a usuarios a matricular en un curso, es poder copiar la matriculas de otro curso, esto se hace desde:
	- a) Desde el menú de Administración del Sitio -> Usuarios -> Cuentas -> Crear usuarios.
	- b) Desde el menú de Administración del Sitio -> Usuarios -> Cuentas -> Copiar usuarios y pegarlos en el curso destino.
	- c) Desde el menú de Administración del Curso -> Usuarios -> Usuarios matriculados -> Método de matriculación -> seleccionando copiar desde "origen"
	- d) Desde el menú de Administración del Curso -> Usuarios -> Usuarios matriculados -> Método de matriculación -> seleccionando "metaenlace".

## 27. En Moodle, la configuración del calificador…

- a) Se puede realizar únicamente en la edición de la categoría.
- b) Se puede realizar únicamente en la edición del cálculo.
- c) Se puede realizar tanto en la edición de la categoría, como en la edición de cálculo.
- d) Dicha configuración se realiza siempre desde informe calificador.
- 28. En Moodle es posible…
	- a) Únicamente comunicarse de manera Síncrona mediante Chat y Asíncrona a través de correo y Foros.
	- b) Utilizar paquete SCORM para la seguridad en las calificaciones.
	- c) Reiniciar completamente un curso, manteniendo las calificaciones.
	- d) Como administrador y sin pasos previos, en todos los casos, dar de alta a un usuario en un curso.
- 29. En Moodle en cuanto a la wiki, señala la respuesta **FALSA**:
	- a) Puede ser editable por el docente o por todos los estudiantes, nunca editable por un estudiante individualmente.
	- b) Es una web creada por los participantes en la que no es necesario conocimientos de HTML.
	- c) Es una herramienta de trabajo no evaluable
	- d) Puede ser colectiva o cada estudiante puede tener una wiki individual.
- 30. En Moodle, el módulo "Consulta" se agrega como recurso o actividad a un curso y permite al docente hacer una pregunta especificando las posibles respuestas posibles.
	- a) Esta actividad no es evaluable por defecto y el docente puede publicar las respuestas cuando considere oportuno.
	- b) Las consultas son evaluables por defecto y el docente publica las respuestas cuando lo considere oportuno.
	- c) Esta opción está dirigida a que los estudiantes se apunten a uno u otro grupo de clase.
	- d) Se trata de consultas relacionadas con la organización del curso y no con la docencia.
- 31. Entre las plataformas tecnológicas como apoyo a la docencia, podemos seleccionar entre software libre gratuito o de pago. Entre las opciones de software abierto libre, elige las correctas:
	- a) Open edX, WebCT.
	- b) Moodle, Claroline.
	- c) Open edX, Moodle, First Class.
	- d) Moodle, Open edX, Paradiso.
- 32. Cuando hablamos de Flipped Classroom…
	- a) Es un paquete de información interpretado por cualquier plataforma LMS.
	- b) Es una aplicación opcional dentro de Moodle y Open edX que gestiona los parámetros del aprendizaje.
	- c) Es una aplicación que permite administrar y reflejar las calificaciones hacia otra plataforma.
	- d) Es un modelo pedagógico basado en el trabajo virtual fuera del aula y potenciado dentro del aula.

## 33. En cuanto a la comunicación audiovisual, señala la respuesta **FALSA**:

- a) Todas las herramientas Streaming ofrecen la posibilidad de comunicarse con el emisor.
- b) Para ser buen comunicador/a audiovisual es necesaria una buena comunicación verbal y no verbal.
- c) Streaming permite la distribución de audio y/o video a través de internet.
- d) Mediante Streaming, el receptor no necesita un tamaño extra de espacio en disco.
- 34. En términos de accesibilidad, WCAG 2.1 (Web Content Accessibility Guideline) la directriz de perceptibilidad recoge…
	- a) Teclado accesible: Poder controlar todas las funciones desde el teclado.
	- b) Previsible: Hacer la apariencia y la forma de utilizar las páginas web previsibles.
	- c) Contenido multimedia dependiente del tiempo: alternativas sincronizadas para contenidos multimedia sincronizados dependientes del tiempo.
	- d) Navegación: Proporciona formas para ayudar a los usuarios a navegar, a buscar contenido y a determinar dónde están estos.
- 35. En los niveles de conformidad para la accesibilidad, WCAG 2.1 (Web Content Accessibility Guideline) establece…
	- a) Los niveles de conformidad son recomendables, no exigibles.
	- b) La conformidad del nivel A (el nivel mínimo), la [página web](https://www.w3.org/TR/2008/REC-WCAG20-20081211/#webpagedef) [satisface](https://www.w3.org/TR/2008/REC-WCAG20-20081211/#satisfiesdef) todos los criterios de éxito de nivel A o se proporciona una versión alternativa conforme al criterio del diseñador.
	- c) La conformidad del nivel AA, la página web cumple todos los criterios de éxito de Nivel A y Nivel AA, o se proporciona una versión alternativa conforme al nivel A.
	- d) La conformidad con el Nivel AAA, la página web satisface todos los Criterios de Éxito de Nivel A, Nivel AA y Nivel AAA, o se proporciona una versión alternativa conforme con el Nivel AAA.
- 36. Respecto a un LMS Learning Management System (Sistema de Gestión del aprendizaje), señala la respuesta **FALSA**…
	- a) Es un programa instalado en un servidor que controla las actividades no presenciales y presenciales de los participantes.
	- b) Permite un funcionamiento, Síncrono y Asíncrono.
	- c) Se trata de un Software libre en todos los casos, utilizado como plataforma tecnológica de apoyo a la docencia.
	- d) Un LMS puede tener un fin académico, corporativo incluso comercial.
- 37. Señale de las respuestas propuestas la que está integrada exclusivamente por Herramientas Colaborativas de Microsoft:
	- a) Microsoft Lync, Hangouts y OneDrive.
	- b) OneDrive, Skype y Hangouts.
	- c) OneNote, Skype y Yammer.
	- d) Hangouts, OneDrive y Teams.
- 38. Un usuario con el rol Aprobador, en OWCS, es el encargado de:
	- a) Obliga a un Compartidor determinado establecer contenidos de su sitio web para que éste lo muestre en su propio sitio.
	- b) Nunca existe ese rol si hay un Compartidor.
	- c) Sólo aprueba los contenidos que él ha creado previamente.
	- d) Ninguna de las respuestas anteriores es correcta.
- 39. En un entorno OWCS el acceso a la siguiente URL: *https://prev-stag.elpais.es/internacional/Home.htm*, sirve para:
	- a) Comprobar si hay errores de comunicación de los hipervínculos de la web de EL PAÍS.
	- b) Editar la HOME con los literales de EL PAÍS.
	- c) Comprobar cómo quedará la web editada antes de su publicación.
	- d) Ya no está disponible este Frontend por la escasa utilización por los editores.
- 40. Un Site, en OWCS, es:
	- a) Una colección de contenidos multimedia y texto disponible para todas las páginas disponibles
	- b) Conjunto de componentes que se incluyen en cualquiera de las plantillas disponibles.
	- c) Hace referencia al formato web que puede usarse para presentar cualquier página.
	- d) Conjunto de páginas ordenadas de forma estructurada dependiendo unas de otras
- 41. ¿Qué tipos de Listas son las admitidas en OWCS? (señale la respuesta que recoja todas):
	- a) Categorizada, Múltiple y Sencilla.
	- b) Categorizada, Combo y Simple.
	- c) Sencilla, Combinada y de Primer Nivel.
	- d) Categorizada, Combo y Compleja.
- 42. Para abrir la consola de comandos en Windows 10, debemos:
	- a) Pulsar tecla Windows + Ctrl + D
	- b) Pulsar tecla Windows  $+V$
	- c) Pulsar tecla Windows + R y en la ventana de Ejecutar comando escribir: cmd.
	- d) En el SO Windows 10 no existe consola de comandos.
- 43. Google Hangouts sirve para:
	- a) Editar imágenes desde el smartphone.
	- b) Modificar cualquier documento .pdf
	- c) Realizar una videoconferencia en directo.
	- d) Editar presentaciones mediante diapositivas.
- 44. Cómo se denomina a la herramienta colaborativa de Google que nos permite invitar y compartir eventos con los contactos de Gmail:
	- a) Google Schedule.
	- b) Google Calendar.
	- c) Google Timetable.
	- d) Google Shared Events.
- 45. Según la Ley Orgánica 3/2018, de 5 de diciembre, *de Protección de Datos Personales y garantías de los Derechos Digitales* y a los efectos establecidos en el artículo 12.5 del Reglamento (UE) 2016/679, se podrá considerar repetitivo, a menos que exista causa legítima para ello, el ejercicio del derecho de acceso en más de una ocasión durante el plazo de:
	- a) Dos meses.
	- b) Tres meses.
	- c) Seis meses.
	- d) Doce meses.
- 46. Según la Ley Orgánica 3/2018, de 5 de diciembre, *de Protección de Datos Personales y garantías de los Derechos Digitales* los responsables y encargados del tratamiento deberán designar un delegado de protección de datos en los supuestos previstos en el artículo 37.1 del Reglamento (UE) 2016/679 y, en todo caso, cuando se trate de las siguientes entidades:
	- a) Los colegios profesionales y sus consejos reguladores.
	- b) Las federaciones deportivas cuando traten datos de menores de edad.
	- c) Las empresas públicas de seguridad.
	- d) Ninguna de las anteriores respuestas es correcta.
- 47. Según la Ley Orgánica 3/2018, de 5 de diciembre, *de Protección de Datos Personales y garantías de los Derechos Digitales*, la Presidencia de la Agencia Española de Protección de Datos estará asesorada por un Consejo Consultivo compuesto por:
	- a) Dos diputados, propuestos por el Congreso de los Diputados.
	- b) Dos senadores, propuestos por el Senado.
	- c) Dos expertos propuestos por las Organizaciones Empresariales.
	- d) Dos expertos propuestos por la Conferencia de Rectores de las Universidades Españolas.
- 48. Según la Ley Orgánica 3/2018, de 5 de diciembre, *de Protección de Datos Personales y garantías de los Derechos Digitales*, encargar el tratamiento de datos a un tercero sin la previa formalización de un contrato u otro acto jurídico escrito con el contenido exigido por el artículo 28.3 del Reglamento (UE) 2016/679 se considera una infracción:
	- a) Muy grave.
	- b) Grave.
	- c) Leve.
	- d) Muy grave, pero subsanable en el plazo de 7 días.
- 49. Según la Ley Orgánica 3/2018, de 5 de diciembre, *de Protección de Datos Personales y garantías de los Derechos Digitales*, el tratamiento de datos personales relacionados con infracciones y sanciones administrativas fuera de los supuestos permitidos por el artículo 27 de esta ley orgánica se considera una infracción:
	- a) Muy grave.
	- b) Grave.
	- c) Leve.
	- d) Ninguna de las anteriores respuestas es correcta.
- 50. Según el Real Decreto Legislativo 1/1996, de 12 de abril, por el que se aprueba el Texto Refundido de la Ley de Propiedad Intelectual, se considera autor:
	- a) A la persona natural que crea alguna obra literaria, artística o científica.
	- b) A la persona física que crea alguna obra literaria, artística o científica.
	- c) A la persona jurídica que crea alguna obra literaria, artística o científica.
	- d) A la persona humana que crea alguna obra literaria, artística o científica.
- 51. Según el artículo 26 del Real Decreto Legislativo 1/1996, de 12 de abril, por el que se aprueba el Texto Refundido de la Ley de Propiedad Intelectual, los derechos de explotación de la obra:
	- a) Durarán 70 años desde su divulgación lícita.
	- b) Durarán 70 años desde su creación.
	- c) Durarán toda la vida del autor y 80 años después de su muerte o declaración de fallecimiento.
	- d) Ninguna de las anteriores respuestas es correcta.
- 52. Según el Real Decreto Legislativo 1/1996, de 12 de abril, por el que se aprueba el Texto Refundido de la Ley de Propiedad Intelectual, **NO** es obligación del autor:
	- a) Corregir las pruebas de la tirada, salvo pacto en contrario.
	- b) Entregar al editor en debida forma para su reproducción y dentro del plazo convenido la obra objeto de la edición.
	- c) Proceder a la distribución de la obra en el plazo y condiciones estipulados.
	- d) Responder ante el editor de la autoría y originalidad de la obra y del ejercicio pacífico de los derechos que le hubiese cedido.
- 53. Según la Política de Seguridad de la Información de la Universidad Autónoma de Madrid, la responsabilidad de coordinar de forma centralizada la seguridad de la información la asume:
	- a) El Responsable de la Seguridad de la Información.
	- b) El Responsable del CERT (Computer Emergency Reaction Team).
	- c) El Responsable de la Información.
	- d) El Responsable de los Servicios.
- 54. Según la normativa de gestión de identidades y control de acceso lógico de la Universidad Autónoma de Madrid, las credenciales de las cuentas de administración tendrán una longitud mínima de:
	- a) Cuatro caracteres.
	- b) Ocho caracteres.
	- c) Doce caracteres.
	- d) Dieciséis caracteres.
- 55. Según la normativa de gestión de identidades y control de acceso lógico de la Universidad Autónoma de Madrid, ¿cuál de los siguientes colectivos se considera usuario corporativo?
	- a) Ciudadano autenticado.
	- b) Personal externo.
	- c) Alumni.
	- d) Ninguna de las anteriores respuestas es correcta.
- 56. Si en la aplicación informática Microsoft Word, coloco el cursor en el centro de una palabra y hago rápidamente tres clics con el botón izquierdo del ratón, ¿qué acción se realiza?
	- a) No ocurre nada.
	- b) Se selecciona la palabra sobre la que está el cursor.
	- c) Se selecciona la línea sobre la que está el cursor.
	- d) Se selecciona el párrafo sobre el que está el cursor.

## 57. ¿Cuál sería el resultado de la función **=CONTAR.SI(B2:G6;E6)** en la siguiente tabla Excel?

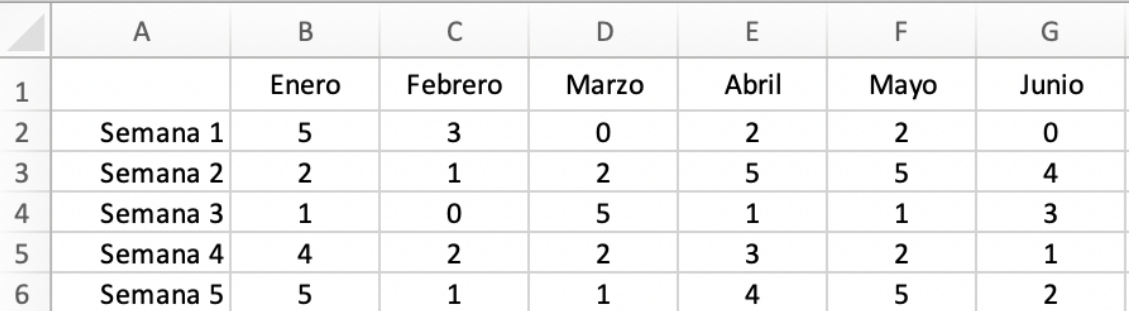

a) 0.

b) 1.

c) 2.

- d) 3.
- 58. ¿Cuál sería el resultado de la función **=PROMEDIO.SI(B2:G6;">4")** en la siguiente tabla Excel?

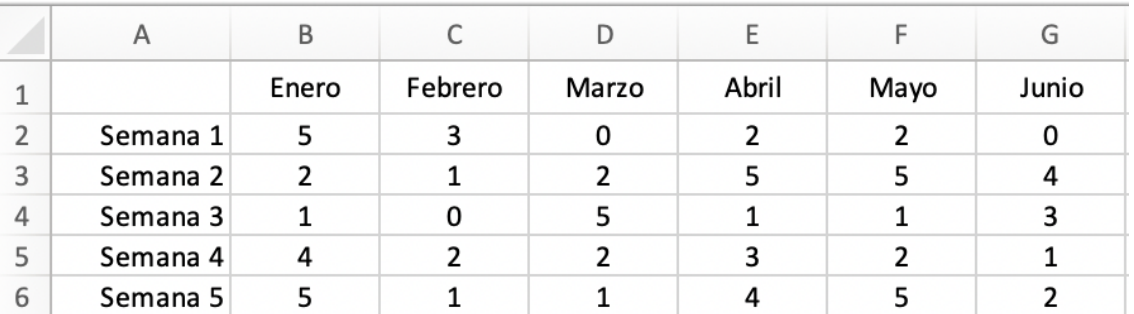

a) 4.

b) 5.

c) 6.

- d) Ninguna de las anteriores respuestas es correcta.
- 59. En la aplicación informática Microsoft PowerPoint, ¿se puede usar en la misma presentación diapositivas con orientación horizontal y vertical?
	- a) No.
	- b) Sí, cuando la primera diapositiva tiene la orientación horizontal.
	- c) Sí, cuando la primera diapositiva tiene la orientación vertical.
	- d) Sí, tanto si empezamos con diapositivas en orientación vertical como en horizontal.
- 60. En la aplicación informática Microsoft Outlook se pueden importar contactos desde un fichero. ¿Qué extensión debe tener ese fichero?
	- a) .out
	- b) .csv
	- c) .pdf
	- d) .xls

## PREGUNTAS DE RESERVA

- 61. En la aplicación informática Microsoft Word, ¿se puede usar en el mismo documento páginas con orientación horizontal y vertical?
	- a) No
	- b) Sí, solo cuando la primera página está con orientación horizontal.
	- c) Sí, solo cuando la primera página está con orientación vertical.
	- d) Sí.
- 62. En OWCS, ¿qué elementos se presentan estructurados dentro del Árbol del Sitio?:
	- a) El conjunto de templates.
	- b) Las distintas categorías de elementos (genéricos, multimedias, literales, etc.)
	- c) Los distintos Workflows reconocidos en ese Site.
	- d) Todas las páginas y subpáginas.
- 63. En OWCS, en el Panel de Navegación, situado en el bloque de la izquierda del interfaz del Gestor de un sitio web, se ofrece acceso a los contenidos del Site utilizando una estructura de árbol y, al menos, contiene las siguientes pestañas:
	- a) Árbol del sitio, Módulo de búsqueda y Mi Trabajo.
	- b) Árbol del sitio, Mi Trabajo y Edición (FORM o WEB).
	- c) Árbol de contenido, Módulo de edición y Marcadores.
	- d) Mi Trabajo, Árbol del sitio y Árbol de contenido.
- 64. En la línea de comandos de Windows 10, si escribimos IPCONFIG /all, tenemos como respuesta:
	- a) Mensaje de error porque no se ha especificado un controlador de red.
	- b) Se muestran la dirección IP, la máscara de subred y la puerta de enlace de cada adaptador enlazado con TCP/IP.
	- c) Se muestra mensaje de ayuda del SO para configurar la IP del adaptador de red que elijamos, en caso de haber varios.
	- d) Mensaje de error "no se reconoce como un comando interno o externo" porque se ha escrito el comando en mayúsculas y esta instrucción es case sensitive.
- 65. Si introducimos esta instrucción en la línea de comandos de Windows 10 C:\WINDOWS\system32>net user Rodrigo /delete obtenemos:
	- a) No se obtiene nada, no se puede ejecutar ese comando en modo texto.
	- b) Nada, porque hay que especificar el ID del usuario y no el nombre.
	- c) Se elimina la cuenta del usuario Rodrigo.
	- d) Sólo se elimina el usuario Rodrigo si tiene privilegios de red.